## **ISLEVER**

# 1Z0-140

oracle9i forms developer:new features

DEMO

### https://www.islever.com/1z0-140.html https://www.islever.com/oracle.html

For the most up-to-date exam questions and materials, we recommend visiting our website, where you can access the latest content and resources.

#### **QUESTION NO: 1**

Which statement about the Java Design-Time API (JDAPI) is true?

A. It is unrelated to the C Forms API because its functionality is completely different.

- B. It is built on top of the C Forms API.
- C. It replaces the C Forms API (CFAPI) that was available in Forms 6i.
- D. It enables invocation of the C Forms API from a Java program.

#### **Answer: B**

#### **QUESTION NO: 2**

You are configuring time-zone support for your Oracle Forms application, which is accessed by users working across different time zones. You want to ensure that times committed to the database are "US/Central" times. Which environment variable(s) should you set?

A. FORMS90\_TZFILE (or FORMS\_TZFILE) only B. FORMS90\_DATETIME\_LOCAL\_TZ and FORMS90\_TZFILE (or FORMS DATETIME LOCAL TZ and FORMS TZFILE) C. FORMS90\_DATETIME\_SERVER\_TZ and FORMS90\_DATETIME\_LOCAL\_TZ (or FORMS\_DATETIME\_SERVER\_TZ and FORMS\_DATETIME\_LOCAL\_TZ D. FORMS90\_DATETIME\_SERVER\_TZ and FORMS90\_TZFILE (or FORMS\_DATETIME\_SERVER\_TZ and FORMS\_TZFILE E. FORMS90\_DATETIME\_SERVER\_TZ (or FORMS\_DATETIME\_SERVER\_TZ) only F. FORMS90\_DATETIME\_LOCAL\_TZ (or FORMS\_DATETIME\_LOCAL\_TZ) only

#### **Answer: D**

#### **QUESTION NO: 3**

What is the function of the Forms Servlet?

- A. It renders the Forms Services application display for the user.
- B. It manages network requests from the Forms Client.
- C. It creates a dynamic HTML file.
- D. It connects to and communicates with the database server.
- E. It starts a Forms run-time session.

#### **Answer: C**

#### **QUESTION NO: 4**

You want to extend the standard Forms user interface especially for check boxes, list items, radio buttons, and push buttons. You also want to perform client-side validation on text items to reduce network traffic.

How would you accomplish these tasks using Forms features?

A. Set the implementation class of each item to a Pluggable Java Component that will modify its appearance or allow client-side validation.

B. Create a bean area for all items that need to be displayed differently or validated at the client side.

C. Replace the items with GIF images that are developed to customize the user interface, and store all these images at the client side.

D. Use navigational triggers to enhance the appearance and validation triggers to perform clientside validation.

#### **Answer: A**

#### **QUESTION NO: 5**

Which two statements accurately describe Forms Services components? (Choose two.)

- A. The Forms Runtime Engine is started by the separate Forms Listener.
- B. The Forms Runtime Engine is started by the Forms ListenerServlet.
- C. A separate Forms Listener process is a new way of running Forms on the Web.
- D. The FormsServlet replaces the Forms Listener for running Forms on the Web.
- E. The Forms Runtime Engine is started by the FormsServlet.
- F. The Forms ListenerServlet replaces the Forms Listener for running Forms on the Web.

#### **Answer: B,F**

#### **QUESTION NO: 6**

View the Exhibit.

You are upgrading an application that was developed in Forms 6i. When you test the upgraded application, you notice that the boilerplate text labels overlap the text items (as shown in the exhibit). The labels appeared correctly when the application was Web-deployed with the Forms 6i Listener.

What is a possible workaround for this problem?

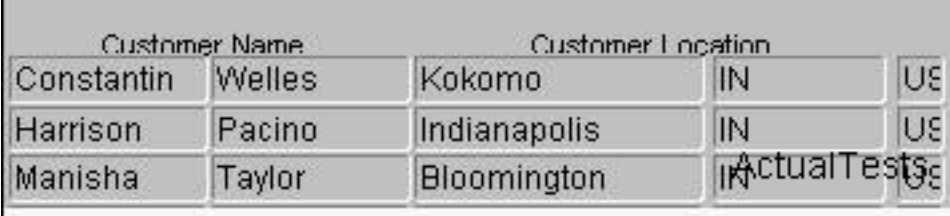

A. Use the WIDEN FIELDS=YES option when upgrading the application.

B. There is no easy workaround. You must modify all the forms where boilerplate text overlaps the text items.

C. Set the environment variable FORMS90\_MAPPING (or FORMS\_MAPPING) to the location of the Forms 6i fonts when running the application.

D. Set the applet parameter MAPFONTS to Yes when running the application.

E. Set the environment variable FORMS90\_MAPPING (or FORMS\_MAPPING) to the location of the Forms 6i fonts when upgrading the

application.

г

#### **Answer: D**

#### **QUESTION NO: 7**

You are modifying a form using JDAPI, and you need to process all the items of a Forms block. Which approach would be best?

- A. Create an object for each item of the block.
- B. Use the Jdapilterator class to iterate through all items of the block.
- C. Write a separate method for each item that must be processed.
- D. Create an array of item objects explicitly and process the elements of the array.

#### **Answer: B**

#### **QUESTION NO: 8**

Which three statements are true about the PL/SQL Packages panel in the Forms debugger? (Choose three).

- A. You can view packages only while the run-time process executes PL/SQL.
- B. You can view values of variables that are defined in the package specification.
- C. You can select an option button to view packages that have not yet been instantiated.
- D. You can select an option button to view server packages.

#### **Answer: A,B,D**